Table of Contents for Blended Implementations

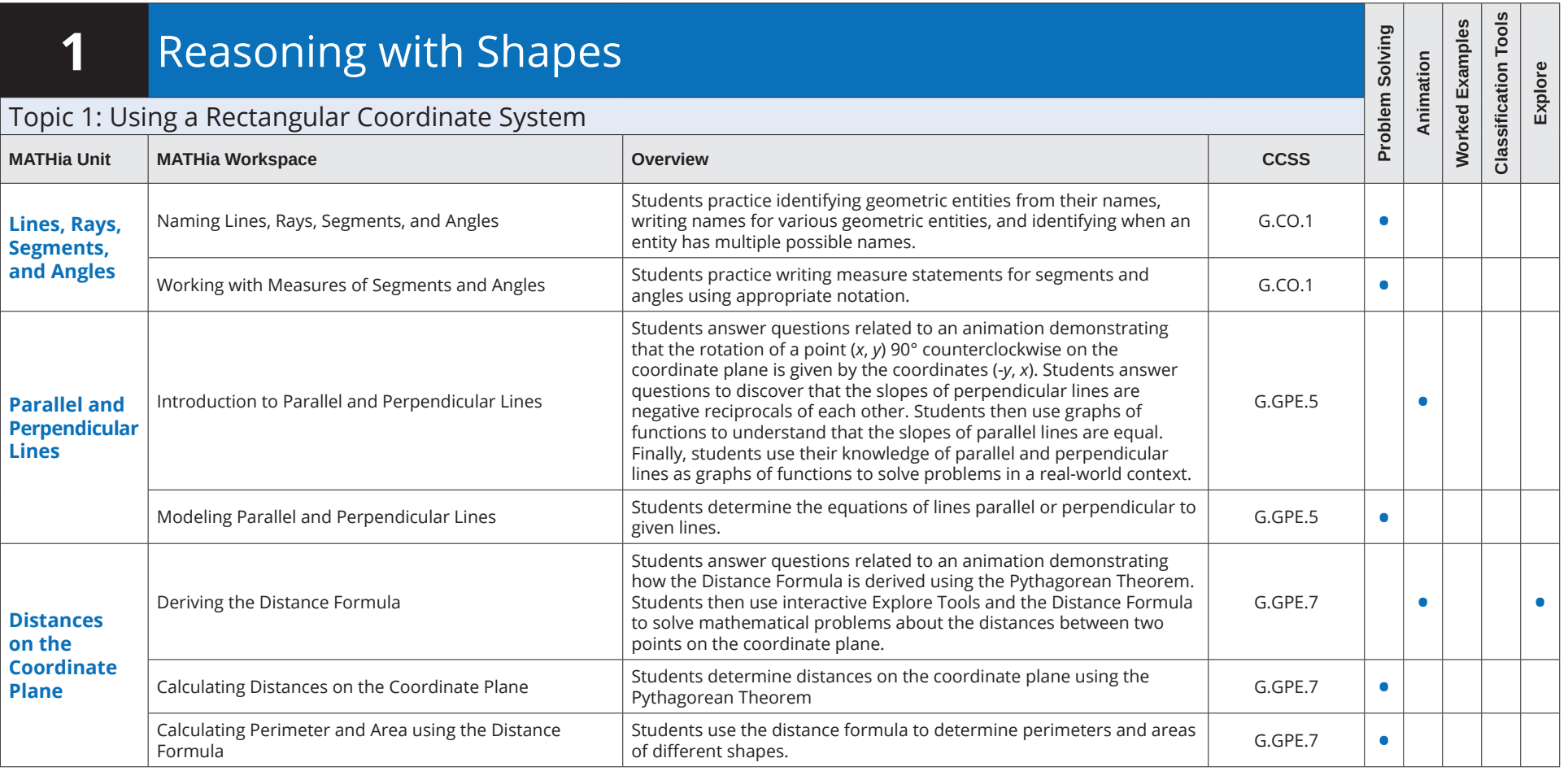

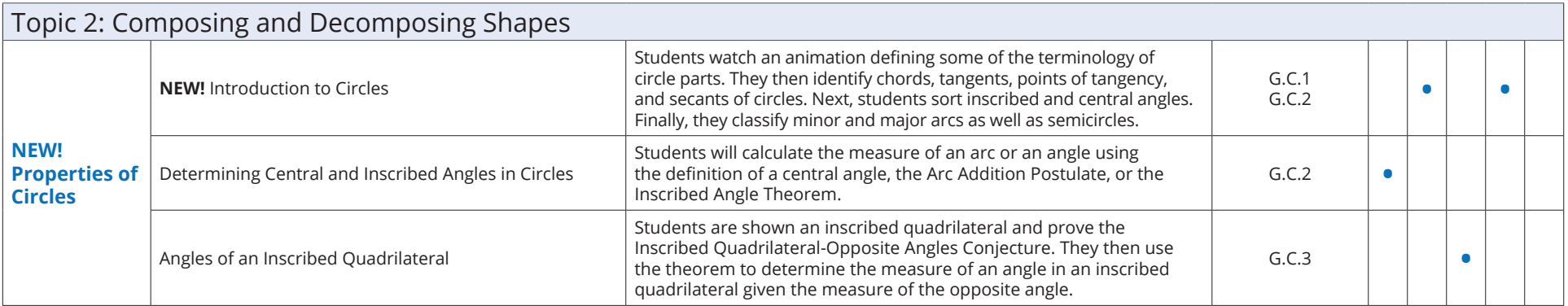

#### Geometry **MATHia** Software Table of Contents for Blended Implementations

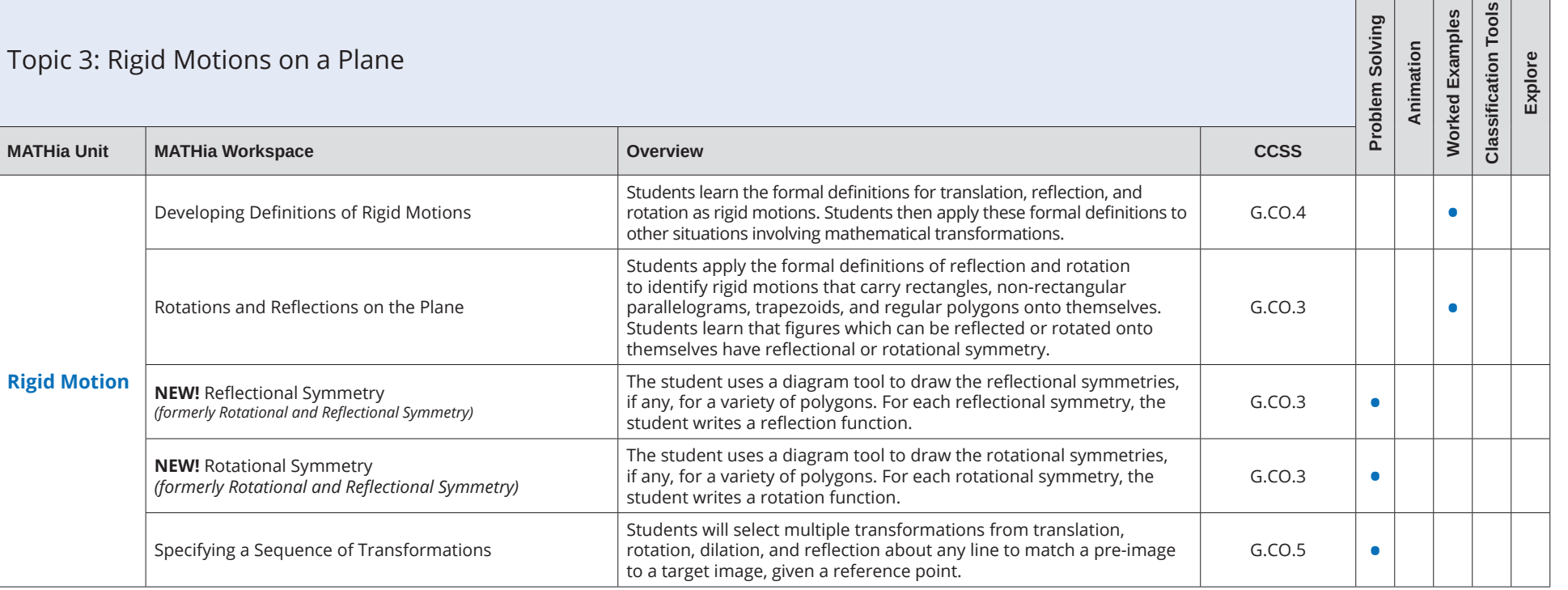

Table of Contents for Blended Implementations

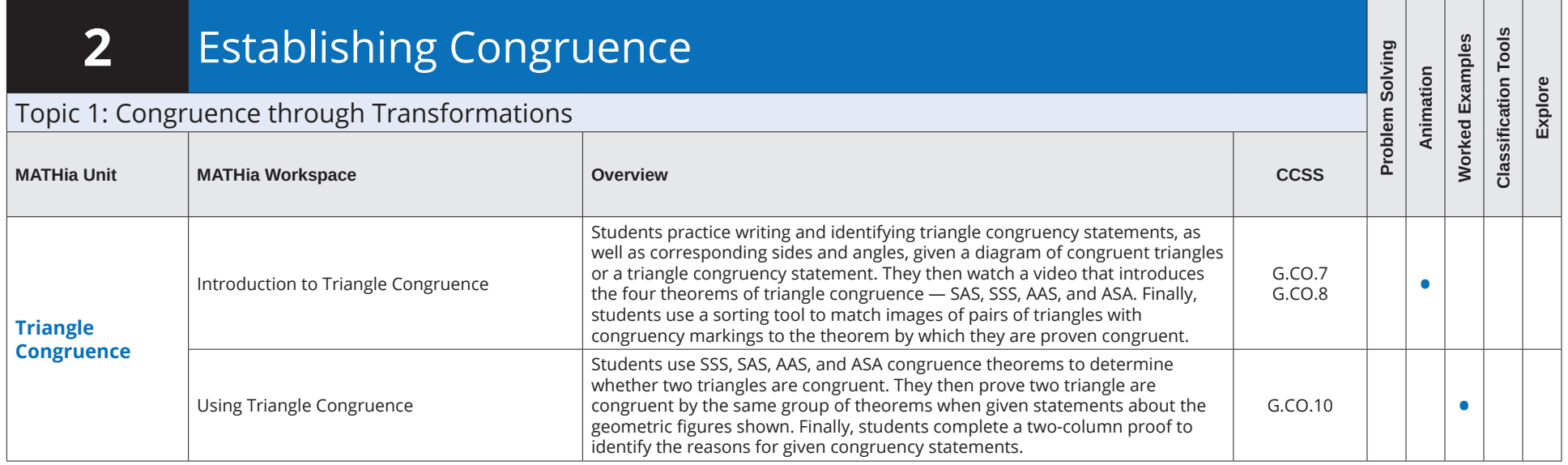

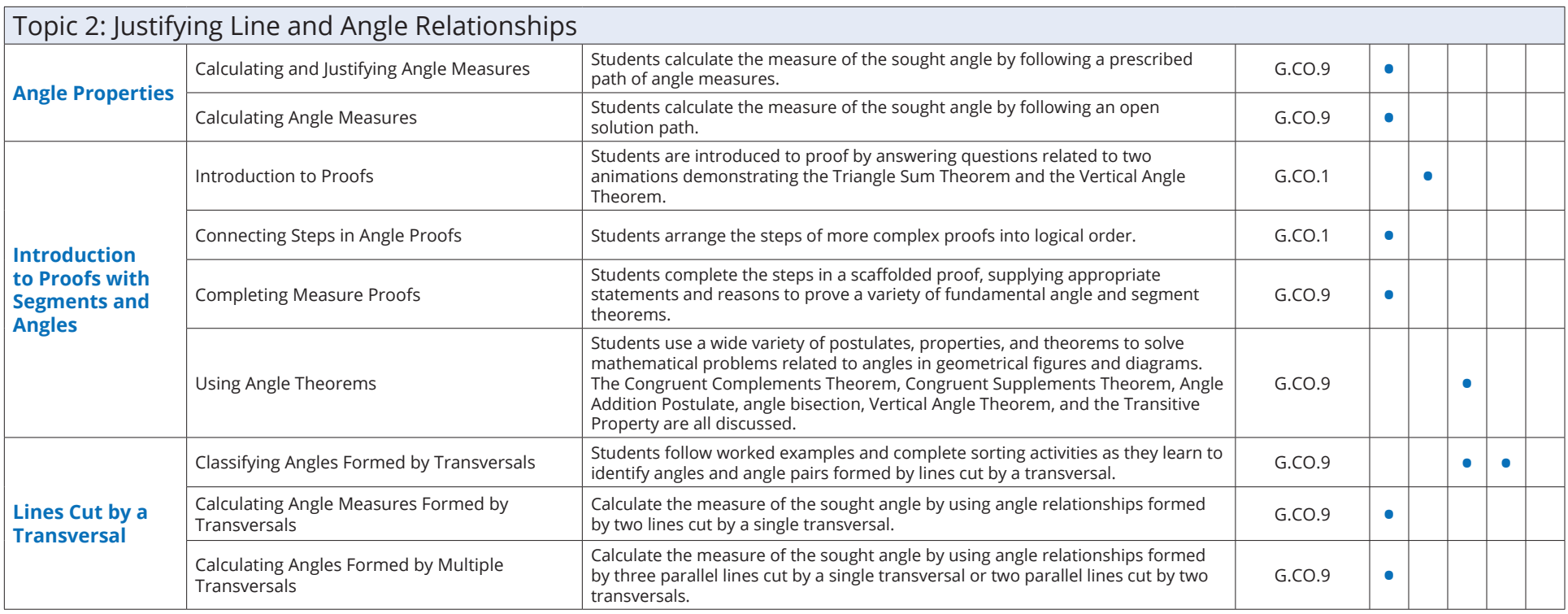

#### Table of Contents for Blended Implementations

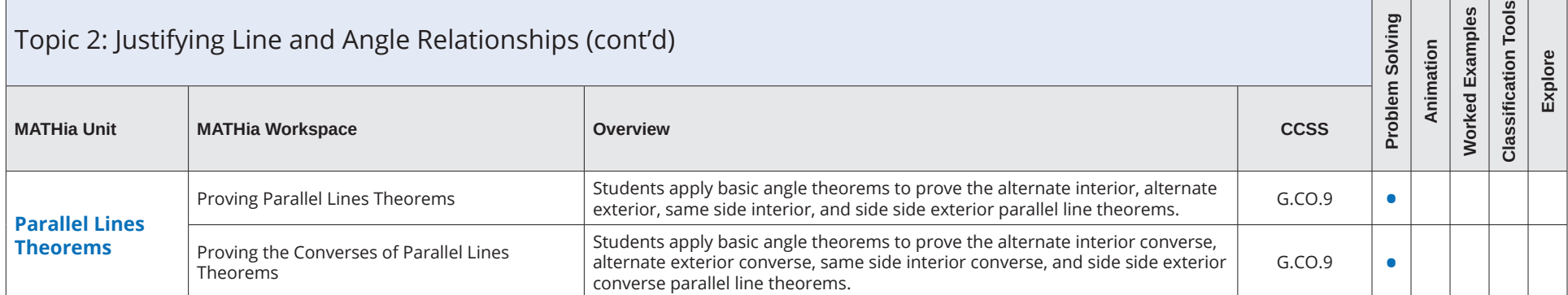

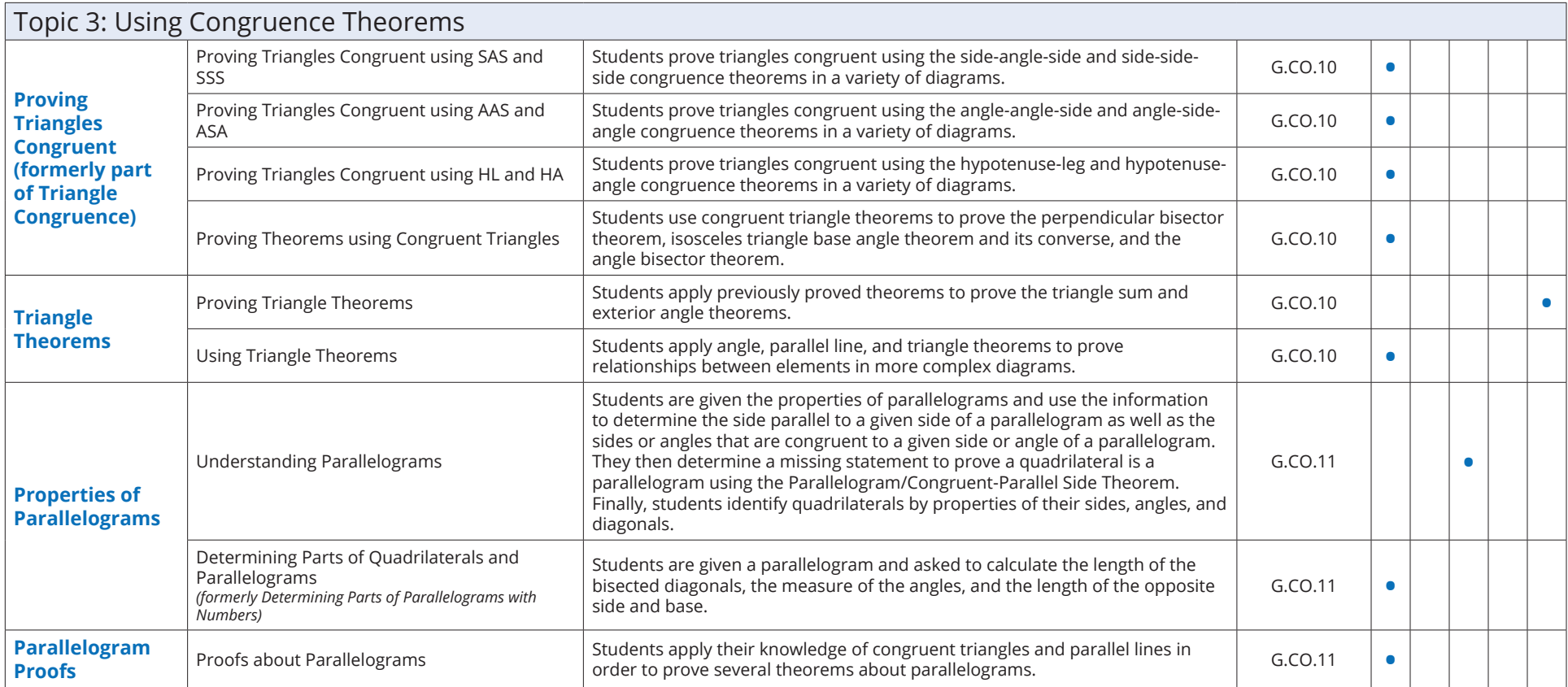

#### Table of Contents for Blended Implementations

![](_page_4_Picture_229.jpeg)

![](_page_4_Picture_230.jpeg)

Table of Contents for Blended Implementations

![](_page_5_Picture_277.jpeg)

![](_page_5_Picture_278.jpeg)

Table of Contents for Blended Implementations

![](_page_6_Picture_210.jpeg)

![](_page_6_Picture_211.jpeg)